## **[Инструкция](http://w0r.cu.cc/1h.php?q=instruktsiya-kak-pomenyat-lampu-h4) [как](http://w0r.cu.cc/1h.php?q=instruktsiya-kak-pomenyat-lampu-h4) [поменять](http://w0r.cu.cc/1h.php?q=instruktsiya-kak-pomenyat-lampu-h4) [лампу](http://w0r.cu.cc/1h.php?q=instruktsiya-kak-pomenyat-lampu-h4) [h4](http://w0r.cu.cc/1h.php?q=instruktsiya-kak-pomenyat-lampu-h4)**

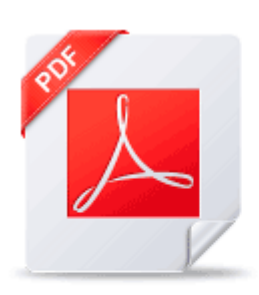

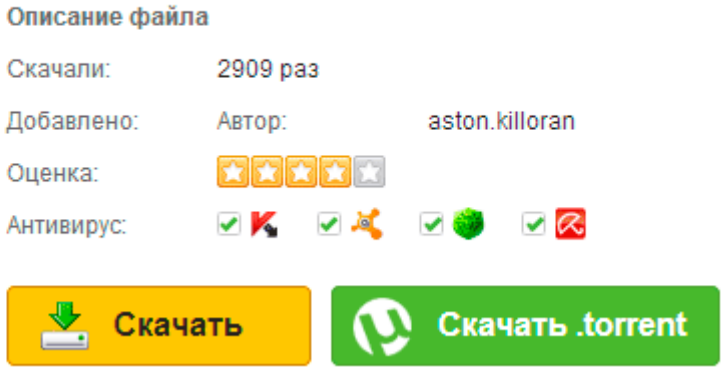